<span id="page-0-0"></span>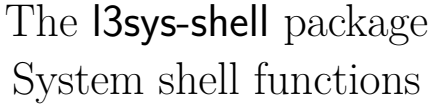

The L<sup>AT</sup>FX Project<sup>\*</sup>

Released 2021-08-04

This module provides platform-neutral interfaces to system shell commands. These functions can only access the shell if a document is proceeded using –shell-escape, which allows *unrestricted* access to command line functions.

In general, arbitrary documents should *not* be processed in this way, as shell escape could either accidentally or deliberately lead to unexpected side-effects. In that sense, they should be treated like any other arbitrary script: with caution. No attempt is made by the functions here to avoid injection of additional commands into the arguments.

With the above security caveats in mind, these functions are provided for authors where a workflow scripting *within* a L<sup>AT</sup>EX document is preferable to using an external script. The latter would of course also have the ability to run arbitrary code.

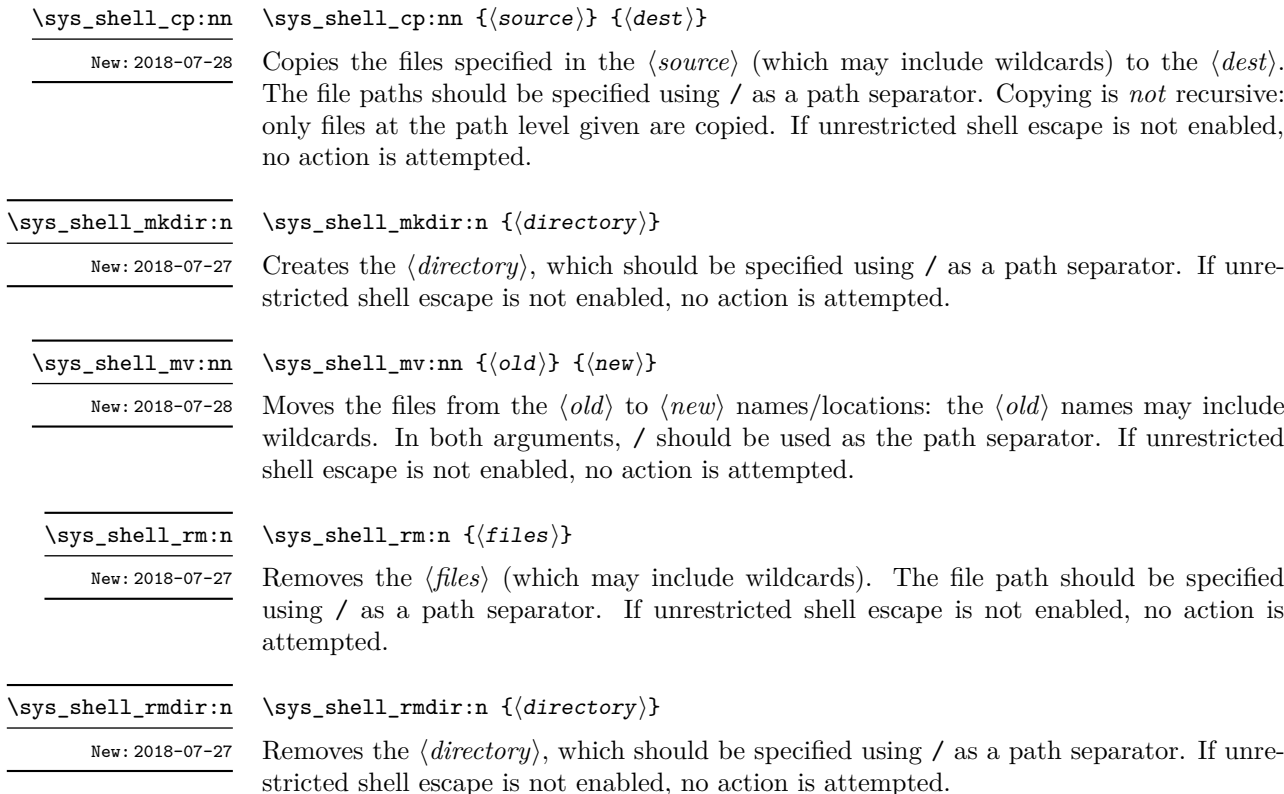

<sup>∗</sup>E-mail: [latex-team@latex-project.org](mailto:latex-team@latex-project.org)

\sys\_get\_shell\_pwd:N

New: 2018-07-28

## <span id="page-1-0"></span>\sys\_get\_shell\_pwd:N ⟨str var⟩

Sets the  $\langle str \ var \rangle$  to the present working directory (the output of pwd on Unix or cd on Windows). Note that on Windows this will contain string backslash chars  $(\lambda)$ . If unrestricted shell escape is not enabled, no action is taken.

\sys\_shell\_split\_ls:nN

New: 2018-07-28

\sys\_shell\_split\_ls:N {⟨glob⟩} ⟨seq⟩

Sets the ⟨*seq var*⟩ to contain one entry per directory listing (equivalent to ls -1 or dir /b) as specified by the ⟨*glob*⟩: the entries are strings. If unrestricted shell is not enabled, no action is taken.

## **Index**

The italic numbers denote the pages where the corresponding entry is described, numbers underlined point to the definition, all others indicate the places where it is used.

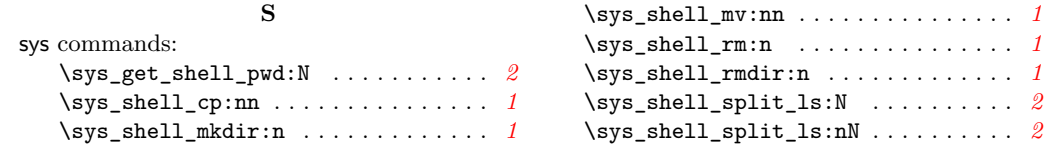